<span id="page-0-0"></span>Clôture par congruence et procédures de décision

Damien Rouhling

ENS de Lyon

03 Septembre 2013

Damien Rouhling (ENS de Lyon) [Soutenance de stage de L3](#page-62-0) 03 Septembre 2013 1 / 18

Þ  $\rightarrow$ 

J. э

 $\sim$ 

÷

4 D F

 $299$ 

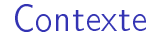

Preuve automatique de formules

Damien Rouhling (ENS de Lyon) [Soutenance de stage de L3](#page-0-0) 03 Septembre 2013 2 / 18

医下环医下 ×.

**KD > KFIX** 

重

 $299$ 

- Preuve automatique de formules
- **PSYCHE**

重

 $299$ 

 $\exists x \in \{x, y\}$ 

 $\left\langle \cdot \right\rangle$ 

**←ロ ▶ → 伊 ▶** 

- Preuve automatique de formules
- **PSYCHE**
- Raisonnement modulo théories

不自下

∢●●

÷  $\sim$  $\sim$  ÷.

- Preuve automatique de formules
- **PSYCHE**
- Raisonnement modulo théories
- **o** Théorie de l'égalité

G.

 $\sim$ 

÷  $\rightarrow$ 

4 D F ∢ 母

- Preuve automatique de formules
- **PSYCHE**
- Raisonnement modulo théories
- **o** Théorie de l'égalité Exemple :

$$
f(b) = d \wedge b = d \wedge f(d) = a \Rightarrow a = b
$$

÷.

÷  $\mathbf{p}$  $-4$ 

4 D F ∢●

Plan

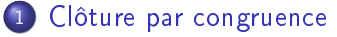

- **•** [La question](#page-7-0)
- **•** [Extensions](#page-15-0)

#### 2 Analyse de conflit

- [Recherche d'explications](#page-35-0)
- **·** [Premier ancêtre commun](#page-48-0)

 $\leftarrow$ 

э

### <span id="page-7-0"></span>Plan

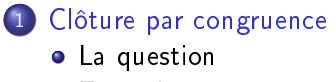

**•** [Extensions](#page-15-0)

#### Analyse de conflit

- [Recherche d'explications](#page-35-0)
- **·** [Premier ancêtre commun](#page-48-0)

4 D F

向

э

# <span id="page-8-0"></span>Le problème

#### Axiomes :

$$
\bullet \ \forall x, \ x = x \ (reflexivité)
$$

$$
\bullet \ \forall x, y, z, \ x = y \land y = z \Rightarrow x = z \ \text{(transitivity)}
$$

$$
\bullet \ \forall x, y, \ x = y \Rightarrow y = x \ (symétrie)
$$

<sup>4</sup> Pour chaque symbole de fonction f d'arité n :

$$
\forall x_1, \ldots, x_n, y_1, \ldots, y_n, (x_1 = y_1 \wedge \cdots \wedge x_n = y_n)
$$

$$
\Rightarrow f(x_1, \ldots, x_n) = f(y_1, \ldots, y_n)
$$

4 0 8

∢ 母

 $\mathbf{r}$ 

 $QQ$ 

э

<span id="page-9-0"></span>
$$
f(b) = d \wedge b = d \wedge f(d) = a \Rightarrow a = b
$$

Damien Rouhling (ENS de Lyon) [Soutenance de stage de L3](#page-0-0) 03 Septembre 2013 6 / 18

造

 $299$ 

イロト イ部 トメ ヨ トメ ヨト

<span id="page-10-0"></span>
$$
f(b) = d \wedge b = d \wedge f(d) = a \Rightarrow a = b
$$

$$
b = d
$$

Damien Rouhling (ENS de Lyon) [Soutenance de stage de L3](#page-0-0) 03 Septembre 2013 6 / 18

造

 $299$ 

イロト イ部 トメ ヨ トメ ヨト

<span id="page-11-0"></span>
$$
f(b) = d \land b = d \land f(d) = a \Rightarrow a = b
$$

$$
f(b) = f(d)
$$

Damien Rouhling (ENS de Lyon) [Soutenance de stage de L3](#page-0-0) 03 Septembre 2013 6 / 18

造

 $299$ 

イロト イ部 トメ ヨ トメ ヨト

<span id="page-12-0"></span>
$$
f(b) = d \land b = d \land f(d) = a \Rightarrow a = b
$$

$$
f(b) = f(d)
$$

$$
f(b) = a
$$

Damien Rouhling (ENS de Lyon) [Soutenance de stage de L3](#page-0-0) 03 Septembre 2013 6 / 18

造

 $299$ 

メロト メタト メミト メミト

<span id="page-13-0"></span>
$$
f (b) = d \wedge b = d \wedge f (d) = a \Rightarrow a = b
$$

$$
f(b) = f(d)
$$

$$
f (b) = a
$$

$$
d = a
$$

Damien Rouhling (ENS de Lyon) [Soutenance de stage de L3](#page-0-0) 03 Septembre 2013 6 / 18

重

 $299$ 

イロト イ部 トメ ヨト メ ヨト

<span id="page-14-0"></span>
$$
f (b) = d \wedge b = d \wedge f (d) = a \Rightarrow a = b
$$

$$
f(b) = f(d)
$$

$$
f (b) = a
$$

$$
d = a
$$

$$
b=a
$$

造

 $299$ 

イロト イ部 トメ ヨト メ ヨト

### <span id="page-15-0"></span>Plan

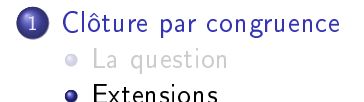

### Analyse de conflit

- [Recherche d'explications](#page-35-0)
- **·** [Premier ancêtre commun](#page-48-0)

э

 $QQ$ 

 $\mathbf{p}$  $\mathcal{A}$ 

÷

4 D F

向

### <span id="page-16-0"></span> ${a = f(f(f(a))), a = f(f(f(f(f(a))))), a \neq f(a)}$

Damien Rouhling (ENS de Lyon) [Soutenance de stage de L3](#page-0-0) 03 Septembre 2013 8 / 18

 $\rightarrow \equiv$ 

 $\sim$ 

4 D F ∢母  $299$ 

÷.

<span id="page-17-0"></span>
$$
\{a = f(f(f(a))), a = f(f(f(f(f(a)))))\}, a \neq f(a)\}
$$

 $a = f(f(f(a)))$ 

Damien Rouhling (ENS de Lyon) [Soutenance de stage de L3](#page-0-0) 03 Septembre 2013 8 / 18

重

 $299$ 

 $A\equiv\mathbf{1}+\mathbf{1}+\mathbf{2}+\mathbf{1}$ 

**4 ロト 4 何 ト** 

<span id="page-18-0"></span>
$$
\{a = f(f(f(a))), a = f(f(f(f(f(a)))))\}, a \neq f(a)\}
$$

 $f(a) = f(f(f(f(a))))$ 

Damien Rouhling (ENS de Lyon) [Soutenance de stage de L3](#page-0-0) 03 Septembre 2013 8 / 18

÷.

 $299$ 

 $\mathbf{A} \equiv \mathbf{A} \quad \mathbf{A} \equiv \mathbf{A}$ 

4. 0. 8.

4 伺 ▶

<span id="page-19-0"></span>
$$
\{a = f(f(f(a))), a = f(f(f(f(f(a)))))\}, a \neq f(a)\}
$$

 $f(f(a)) = f(f(f(f(f(a))))))$ 

÷.

 $299$ 

 $\exists x \in A \exists y$ 

4 0 8 1 ∢●  $\rightarrow$ 4.

Damien Rouhling (ENS de Lyon) [Soutenance de stage de L3](#page-0-0) 03 Septembre 2013 8 / 18

<span id="page-20-0"></span>
$$
\{a = f(f(f(a))), a = f(f(f(f(f(a)))))\}, a \neq f(a)\}
$$

 $f(f(a)) = f(f(f(f(f(a))))))$ 

 $f(f(a)) = a$ 

Damien Rouhling (ENS de Lyon) [Soutenance de stage de L3](#page-0-0) 03 Septembre 2013 8 / 18

÷.

 $299$ 

 $\mathbf{A} \equiv \mathbf{A} \quad \mathbf{A} \equiv \mathbf{A}$ 

**← ロ → → イ何 →** 

<span id="page-21-0"></span>
$$
\{a = f(f(f(a))), a = f(f(f(f(f(a)))))\}, a \neq f(a)\}
$$

 $f(f(a)) = f(f(f(f(a))))$ 

$$
f(f(a))=a
$$

$$
a=f(a)
$$

Damien Rouhling (ENS de Lyon) [Soutenance de stage de L3](#page-0-0) 03 Septembre 2013 8 / 18

÷.

 $299$ 

 $\exists x \in A \exists y$ 

4 0 8 4 @  $\sim$ ×.

# <span id="page-22-0"></span>Classes d'équivalence

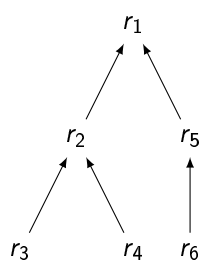

Damien Rouhling (ENS de Lyon) [Soutenance de stage de L3](#page-0-0) 03 Septembre 2013 9 / 18

不自下 4 母

 $\mathcal{A}$ Þ

J.

Þ  $\mathbf{p}$ 

 $\sim$ 

重

 $299$ 

### <span id="page-23-0"></span>Classes d'équivalence

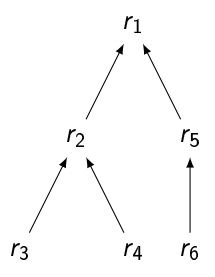

### Union-Find

Damien Rouhling (ENS de Lyon) [Soutenance de stage de L3](#page-0-0) 03 Septembre 2013 9 / 18

 $\mathcal{A}$ Þ

. p

Þ  $\mathbf{p}$ 

4 0 8 4 母 ÷,

 $2990$ 

### <span id="page-24-0"></span>Problème initial :  $0 + x = 1, y = 0, f(x + y) \neq f(1)$

Damien Rouhling (ENS de Lyon) [Soutenance de stage de L3](#page-0-0) 03 Septembre 2013 10 / 18

 $\sim$ Э× э

⋍

**◆ ロ ▶ → イ 印** 

<span id="page-25-0"></span>Problème initial :  $0 + x = 1, y = 0, f(x + y) \neq f(1)$ 

Termes connus :  $\{0, 1, x, y, 0 + x, x + y, y + 1, f(x + y), f(1)\}\$ 

Damien Rouhling (ENS de Lyon) [Soutenance de stage de L3](#page-0-0) 03 Septembre 2013 10 / 18

÷.

 $QQQ$ 

4 ロ ▶ (母

<span id="page-26-0"></span>Problème initial :  $0 + x = 1, y = 0, f(x + y) \neq f(1)$ 

Termes connus :  $\{0, 1, x, y, 0 + x, x + y, y + 1, f(x + y), f(1)\}\$ 

Valeurs sémantiques associées :

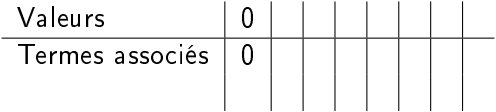

Damien Rouhling (ENS de Lyon) [Soutenance de stage de L3](#page-0-0) 03 Septembre 2013 10 / 18

**4 ロ > 4 母** 

э

<span id="page-27-0"></span>Problème initial :  $0 + x = 1, y = 0, f(x + y) \neq f(1)$ 

Termes connus :  $\{0, 1, x, y, 0 + x, x + y, y + 1, f(x + y), f(1)\}\$ 

Valeurs sémantiques associées :

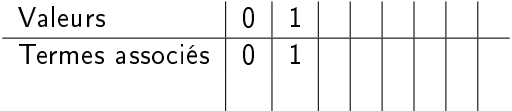

Damien Rouhling (ENS de Lyon) [Soutenance de stage de L3](#page-0-0) 03 Septembre 2013 10 / 18

**4 ロ > 4 母** 

э

<span id="page-28-0"></span>Problème initial :  $0 + x = 1, y = 0, f(x + y) \neq f(1)$ 

Termes connus :  $\{0, 1, x, y, 0 + x, x + y, y + 1, f(x + y), f(1)\}\$ 

Valeurs sémantiques associées :

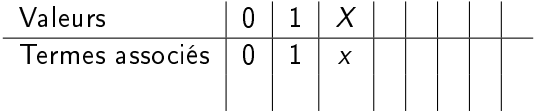

Damien Rouhling (ENS de Lyon) [Soutenance de stage de L3](#page-0-0) 03 Septembre 2013 10 / 18

**4 ロ > 4 母** 

э

<span id="page-29-0"></span>Problème initial :  $0 + x = 1, y = 0, f(x + y) \neq f(1)$ 

Termes connus :  $\{0, 1, x, y, 0 + x, x + y, y + 1, f(x + y), f(1)\}\$ 

Valeurs sémantiques associées :

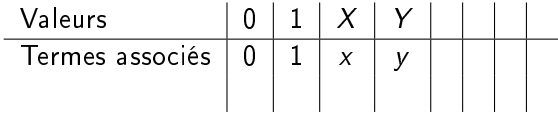

Damien Rouhling (ENS de Lyon) [Soutenance de stage de L3](#page-0-0) 03 Septembre 2013 10 / 18

**4 ロ > 4 母** 

э

<span id="page-30-0"></span>Problème initial :  $0 + x = 1, y = 0, f(x + y) \neq f(1)$ 

Termes connus :  $\{0, 1, x, y, 0 + x, x + y, y + 1, f(x + y), f(1)\}\$ 

Valeurs sémantiques associées :

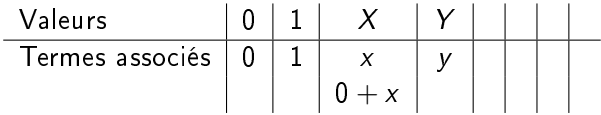

**4 ロ > 4 母** 

э

<span id="page-31-0"></span>Problème initial :  $0 + x = 1, y = 0, f(x + y) \neq f(1)$ 

Termes connus :  $\{0, 1, x, y, 0 + x, x + y, y + 1, f(x + y), f(1)\}\$ 

Valeurs sémantiques associées :

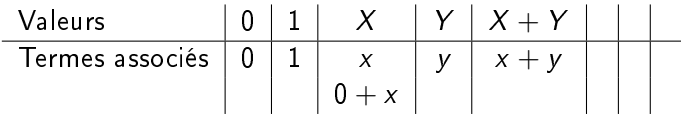

**4 ロ > 4 母** 

э

<span id="page-32-0"></span>Problème initial :  $0 + x = 1, y = 0, f(x + y) \neq f(1)$ 

Termes connus :  $\{0, 1, x, y, 0 + x, x + y, y + 1, f(x + y), f(1)\}\$ 

Valeurs sémantiques associées :

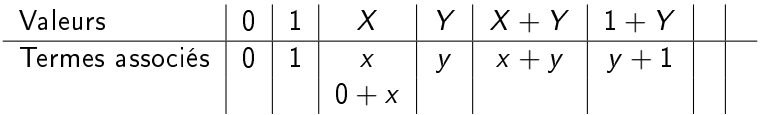

**4 ロ > 4 母** 

э

<span id="page-33-0"></span>Problème initial :  $0 + x = 1, y = 0, f(x + y) \neq f(1)$ 

Termes connus :  $\{0, 1, x, y, 0 + x, x + y, y + 1, f(x + y), f(1)\}\$ 

Valeurs sémantiques associées :

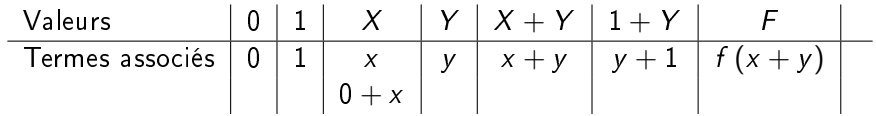

**4 ロ > 4 母** 

э

<span id="page-34-0"></span>Problème initial :  $0 + x = 1, y = 0, f(x + y) \neq f(1)$ 

Termes connus :  $\{0, 1, x, y, 0 + x, x + y, y + 1, f(x + y), f(1)\}\$ 

Valeurs sémantiques associées :

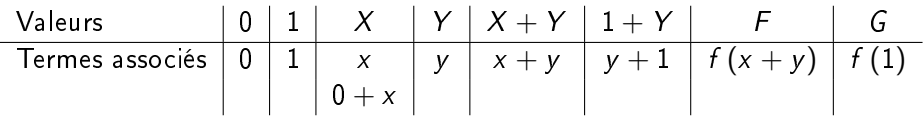

**∢ ロ ▶ 〈 何** 

÷.

### <span id="page-35-0"></span>Plan

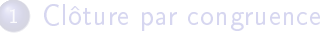

- **•** [La question](#page-7-0)
- **•** [Extensions](#page-15-0)

#### 2 Analyse de conflit

- [Recherche d'explications](#page-35-0)
- **·** [Premier ancêtre commun](#page-48-0)

J. э

 $\mathbf{h}$ 

⋍

4 D F

<span id="page-36-0"></span>Exemple :

 $1 + 1 = 2$ ?

Damien Rouhling (ENS de Lyon) [Soutenance de stage de L3](#page-0-0) 03 Septembre 2013 12 / 18

重

 $299$ 

 $A \equiv \mathbb{R} \cup A \equiv \mathbb{R}$ 

**←ロト→何ト** 

#### <span id="page-37-0"></span>Exemple :

 $1 + 1 = 2?$ 

### $E = \{a_1 = b_1, a_1 = c_1, f(a_1, a_1) = a, f(b_1, b_1) = b, f(c_1, c_1) = c, a \neq c\}$

Damien Rouhling (ENS de Lyon) [Soutenance de stage de L3](#page-0-0) 03 Septembre 2013 12 / 18

 $\triangleright$  and  $\exists$  in  $\triangleright$ 

÷

4 ロ ▶ (母

 $QQ$ 

÷.

#### <span id="page-38-0"></span>Exemple :

 $1 + 1 = 2?$ 

# $E = \{a_1 = b_1, a_1 = c_1, f(a_1, a_1) = a, f(b_1, b_1) = b, f(c_1, c_1) = c, a \neq c\}$ E

 $\mathbf{p}$ 

÷

4 ロ ▶ (母

 $QQ$ 

÷.

#### <span id="page-39-0"></span>Exemple :

 $1 + 1 = 2$ ?

$$
E = \{a_1 = b_1, a_1 = c_1, f(a_1, a_1) = a, f(b_1, b_1) = b, f(c_1, c_1) = c, a \neq c\}
$$
  

$$
E \text{ ou } \{a_1 = c_1, f(a_1, a_1) = a, f(c_1, c_1) = c, a \neq c\}?
$$

Damien Rouhling (ENS de Lyon) [Soutenance de stage de L3](#page-0-0) 03 Septembre 2013 12 / 18

重

 $299$ 

 $A \equiv \mathbb{R} \cup A \equiv \mathbb{R}$ 

**←ロト→何ト** 

<span id="page-40-0"></span>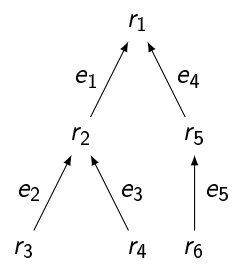

Damien Rouhling (ENS de Lyon) [Soutenance de stage de L3](#page-0-0) 03 Septembre 2013 13 / 18

 $\mathcal{A}$  .

Þ  $\mathbf{p}$ 

×.

4 ロ ▶ (母

 $\Rightarrow$ 

э

 $299$ 

<span id="page-41-0"></span> $r_4 \equiv s_2$  via eg

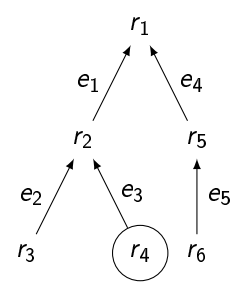

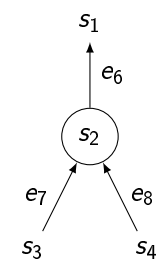

4 0 8

 $\rightarrow$ 向 ⋍

 $\Rightarrow$ э  $299$ 

<span id="page-42-0"></span> $r_4 \equiv s_2$  via  $e_9$  :

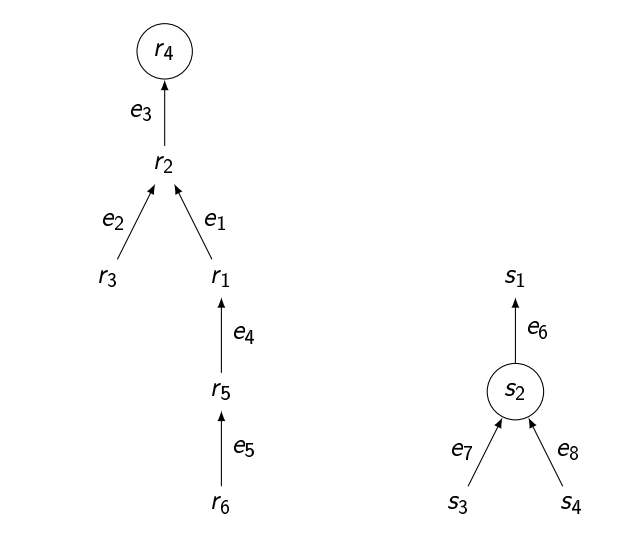

Damien Rouhling (ENS de Lyon) [Soutenance de stage de L3](#page-0-0) 03 Septembre 2013 13 / 18

Þ J. э

4 D F

卢

 $\overline{A}$ 

<span id="page-43-0"></span> $r_4 \equiv s_2$  via  $e_9$  :

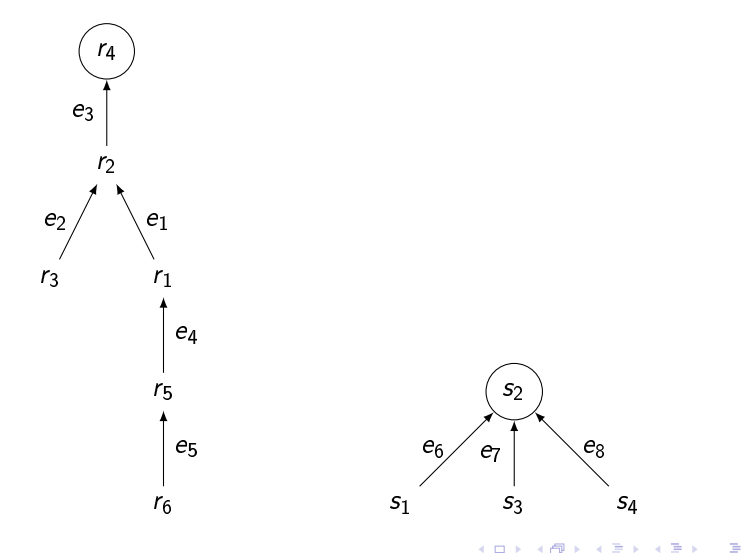

<span id="page-44-0"></span> $r_4 \equiv s_2$  via  $e_9$  :

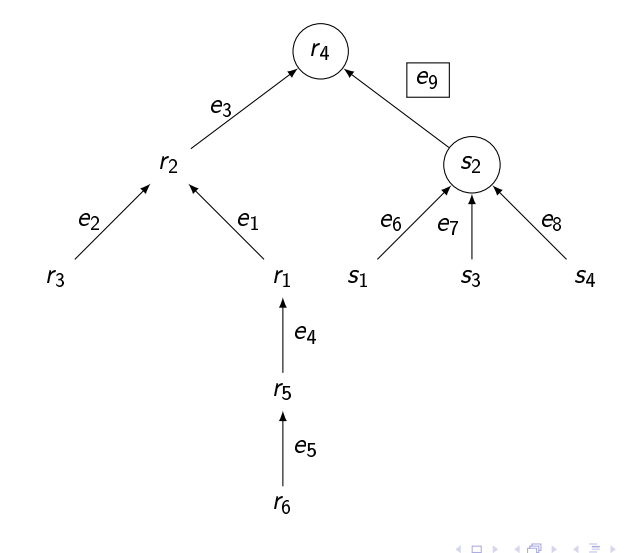

Damien Rouhling (ENS de Lyon) [Soutenance de stage de L3](#page-0-0) 03 Septembre 2013 13 / 18

Þ J. э

<span id="page-45-0"></span>Problème initial :  $0 + x = 1, y = 0, f (x + y) \neq f (1)$ 

Termes connus :  $\{0, 1, x, y, 0 + x, x + y, y + 1, f(x + y), f(1)\}\$ 

### 0 1 X Y X + Y 1 + Y F G

Damien Rouhling (ENS de Lyon) [Soutenance de stage de L3](#page-0-0) 03 Septembre 2013 14 / 18

E.

 $QQQ$ 

**← ロ → → イ何 →** 

<span id="page-46-0"></span>Problème initial :  $0 + x = 1, y = 0, f(x + y) \neq f(1)$ 

Termes connus :  $\{0, 1, x, y, 0 + x, x + y, y + 1, f(x + y), f(1)\}\$ 

$$
\begin{array}{cccc}\n & & 1 & X + Y \\
(0 + x = 1) & & (0 + x = 1) \\
0 & & X & Y & 1 + Y & F & G\n\end{array}
$$

Damien Rouhling (ENS de Lyon) [Soutenance de stage de L3](#page-0-0) 03 Septembre 2013 14 / 18

4 ロ ▶ (母

 $QQ$ 

÷.

<span id="page-47-0"></span>Problème initial :  $0 + x = 1$ ,  $y = 0$ ,  $f(x + y) \neq f(1)$ 

Termes connus :  $\{0, 1, x, y, 0 + x, x + y, y + 1, f(x + y), f(1)\}\$ 

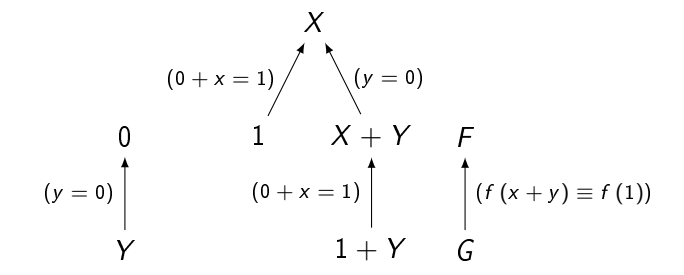

## <span id="page-48-0"></span>Plan

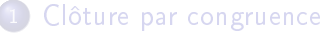

- **•** [La question](#page-7-0)
- **•** [Extensions](#page-15-0)

#### 2 Analyse de conflit

- [Recherche d'explications](#page-35-0)
- **·** [Premier ancêtre commun](#page-48-0)

э

 $QQ$ 

Þ  $\sim$ 

4 D F

<span id="page-49-0"></span>PAC (Premier Ancêtre Commun) est lié à IMIN (Indice de la valeur MINimale entre deux indices dans un tableau).

4 D F

 $\sim$ 

<span id="page-50-0"></span>PAC (Premier Ancêtre Commun) est lié à IMIN (Indice de la valeur MINimale entre deux indices dans un tableau).

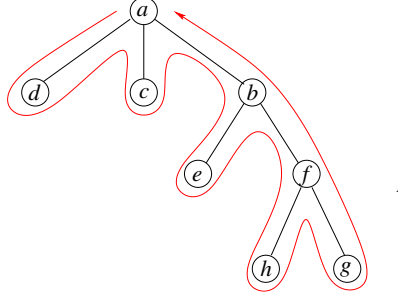

*Un Tour Eulerien avec les profondeurs*

*Noeud Profond* 

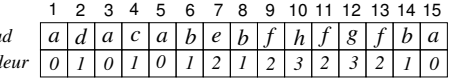

4 **D** F

*a*

*c*

*d b* (*c*) (*b*)

*e f*

 $\widehat{h}$   $\bigvee$   $\bigotimes$   $\bigotimes$ 

<span id="page-51-0"></span>PAC (Premier Ancêtre Commun) est lié à IMIN (Indice de la valeur MINimale entre deux indices dans un tableau).

> *Noeud Profond*

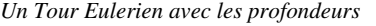

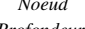

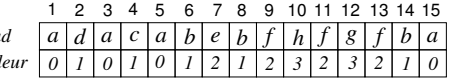

 $\blacksquare$ 

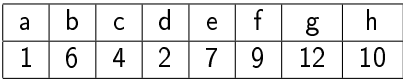

*a*

*c*

*d b* (*c*) (*b*)

*e f*

 $\widehat{h}$   $\bigvee$   $\bigotimes$   $\bigotimes$ 

<span id="page-52-0"></span>PAC (Premier Ancêtre Commun) est lié à IMIN (Indice de la valeur MINimale entre deux indices dans un tableau).

> *Noeud Profond*

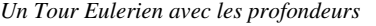

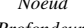

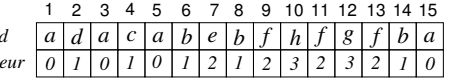

 $\blacksquare$ 

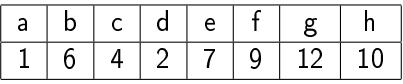

 $PAC(e,g)$  ?

*a*

<span id="page-53-0"></span>PAC (Premier Ancêtre Commun) est lié à IMIN (Indice de la valeur MINimale entre deux indices dans un tableau).

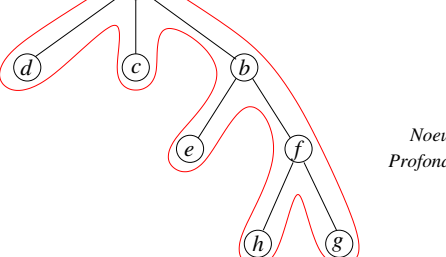

*Un Tour Eulerien avec les profondeurs*

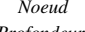

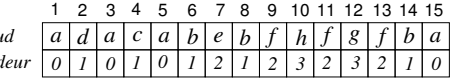

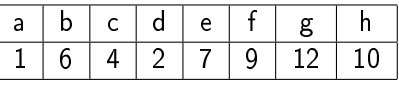

 $PAC(e,g)? \Rightarrow T(IMIN(7,12))$ 

*a*

<span id="page-54-0"></span>PAC (Premier Ancêtre Commun) est lié à IMIN (Indice de la valeur MINimale entre deux indices dans un tableau).

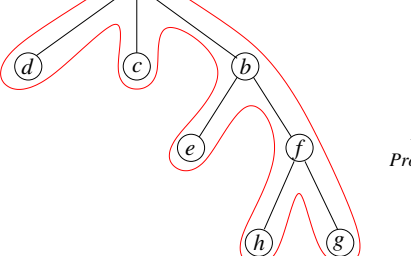

*Un Tour Eulerien avec les profondeurs*

 $N$ *Oel Profon* 

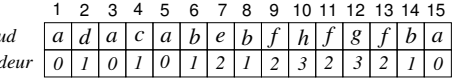

4 **D** F

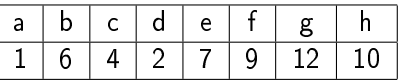

 $PAC(e,g)$ ?  $\Rightarrow$  T(IMIN(7,12))  $\Rightarrow$  b

<span id="page-55-0"></span>Prétraitement  $\mathcal{O}(n \log(n))$ :  $A(i, k) =$  IMIN  $(i, i + 2<sup>k</sup> - 1)$ 

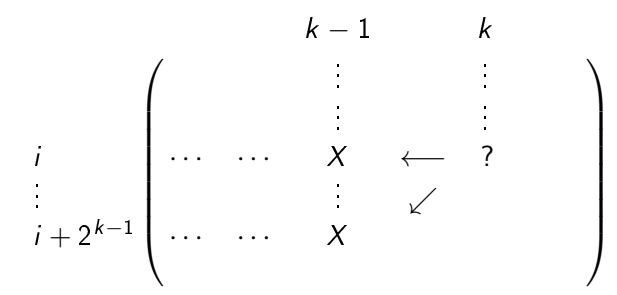

Damien Rouhling (ENS de Lyon) [Soutenance de stage de L3](#page-0-0) 03 Septembre 2013 17 / 18

<span id="page-56-0"></span>Prétraitement  $\mathcal{O}(n \log(n))$ :  $A(i, k) =$  IMIN  $(i, i + 2<sup>k</sup> - 1)$  $\sqrt{ }$  $\begin{array}{c} \begin{array}{c} \begin{array}{c} \begin{array}{c} \end{array} \\ \end{array} \end{array} \end{array}$  $k-1$  k  $\frac{1}{2}$ i | … … X ← ?<br>.  $i + 2^{k-1}$   $\cdots$   $\cdots$   $X$ 

Résolution d'une instance  $\mathcal{O}(1)$ :  $(i, j)$ 

つひひ

 $\setminus$ 

 $\begin{array}{c} \hline \end{array}$ 

<span id="page-57-0"></span>Prétraitement  $\mathcal{O}(n \log(n))$ :  $A(i, k) =$  IMIN  $(i, i + 2<sup>k</sup> - 1)$  $\sqrt{ }$  $\begin{array}{c} \begin{array}{c} \begin{array}{c} \begin{array}{c} \end{array} \\ \end{array} \end{array} \end{array}$  $k-1$  k  $\frac{1}{2}$ i | … … X ← ?<br>.  $i + 2^{k-1}$   $\cdots$   $\cdots$   $X$ 

Résolution d'une instance  $\mathcal{O}(1)$ :  $(i, j)$  $\Rightarrow$   $p = \lfloor \log_2 (j - i + 1) \rfloor$ 

つへへ

 $\setminus$ 

 $\begin{array}{c} \hline \end{array}$ 

<span id="page-58-0"></span>Prétraitement  $\mathcal{O}(n \log(n))$ :  $A(i, k) =$  IMIN  $(i, i + 2<sup>k</sup> - 1)$  $\sqrt{ }$  $\begin{array}{c} \hline \end{array}$  $k-1$  k  $\frac{1}{2}$ i | … … X ← ?<br>.  $i + 2^{k-1}$   $\cdots$   $\cdots$   $X$  $\setminus$  $\begin{array}{c} \hline \end{array}$ 

Résolution d'une instance  $\mathcal{O}(1)$ :  $(i, j) \Rightarrow p = \lfloor \log_2 (j - i + 1) \rfloor \Rightarrow A(i, p)$  ou  $A(j - 2^p + 1, p)$ ?

つへへ

<span id="page-59-0"></span>**•** Programmation

Damien Rouhling (ENS de Lyon) [Soutenance de stage de L3](#page-0-0) 03 Septembre 2013 18 / 18

 $A \equiv \mathbb{R} \cup A \equiv \mathbb{R}$ 

重

 $299$ 

- <span id="page-60-0"></span>**•** Programmation
- Tests et performances

不自下

 $\prec$ 向 ×. ÷  $\mathbf{p}$  ÷.

 $299$ 

- <span id="page-61-0"></span>**•** Programmation
- Tests et performances
- **•** Aspects pratiques

4 0 8

K

÷  $\sim$  ÷,

- <span id="page-62-0"></span>**•** Programmation
- Tests et performances
- **•** Aspects pratiques
- **•** Premier ordre

4 0 8

K

 $\mathbf{h}$ 

⋍

 $QQ$ 

э